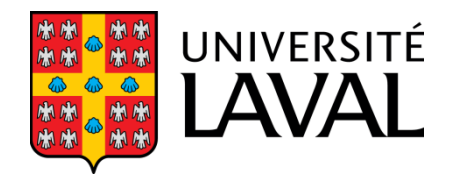

# GLO-4001/7021 INTRODUCTION À LA ROBOTIQUE **MOBILE**

#### **Filtres à particules**

(Automne 2017)

Philippe Giguère

## Estimation d'état : filtres à particules

### **Estimation d'état : filtre Kalman**

- Bruit gaussien
- Distribution unimodale
- Système linéaire :
	- filtre Kalman
- Système non linéaire :
	- filtre Kalman étendu (EKF)
	- filtre Kalman non-parfumé (UKF)
- Calcul rapide à effectuer
	- Apollo Guidance Computer (AGC)
	- 2.048 MHz
	- 2 048 x 16 RAM
- $-36864 \times 16$  ROM

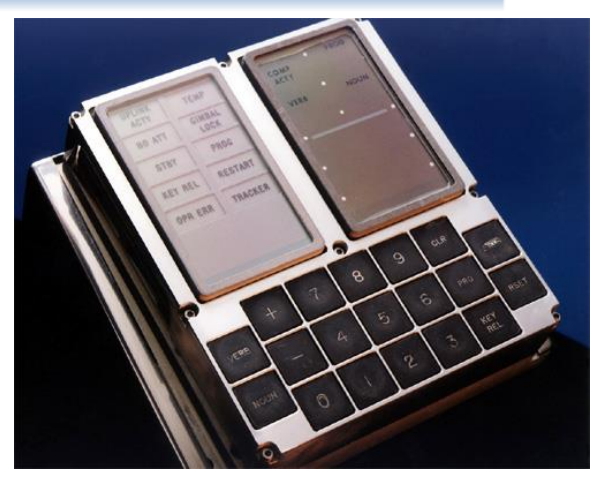

Interface DSKY du AGC

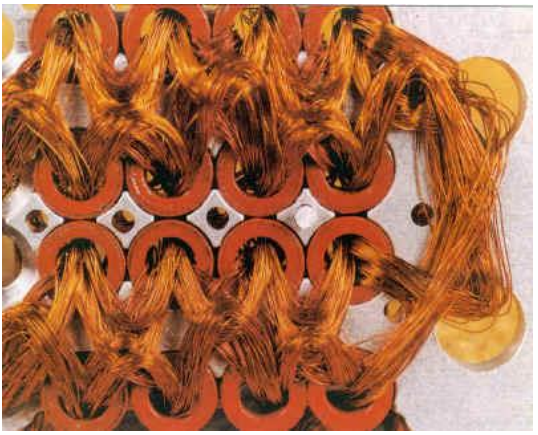

ROM tressé à la main: core rope memory

### **Méthodes Monte-Carlo**

- Estimation de fonctions par méthodes aléatoires, par échantillonnage au hasard
- Développées durant le projet Manhattan, années 1940.

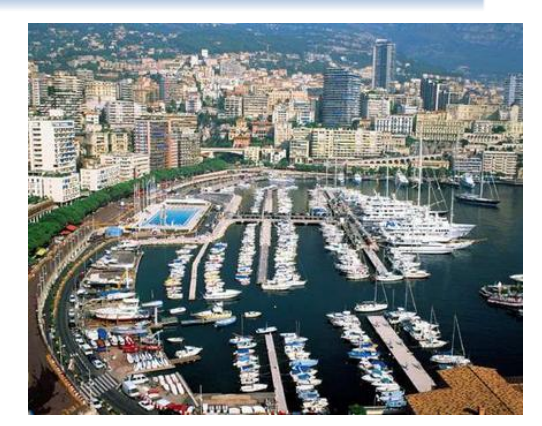

http://hackaday.com/2015/09/11/fermiac-the-computer-that-advanced-the-manhattan-project/

- Pour problèmes multi-variables ou sans solutions analytiques
- Exemple : calcul d'intégrale définie

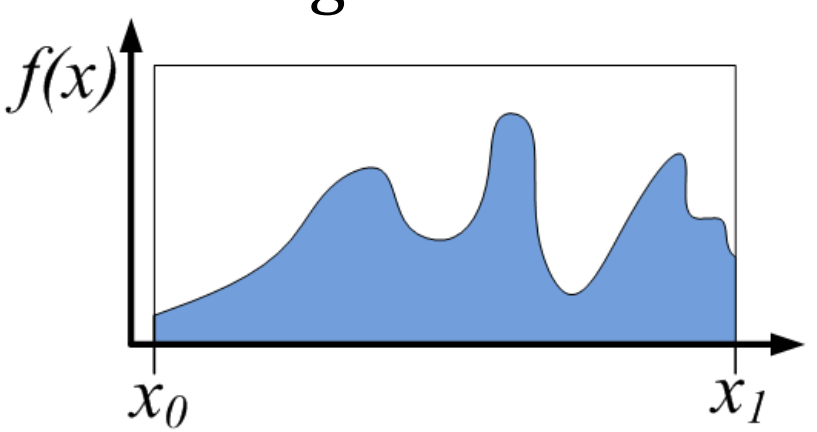

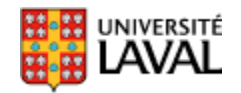

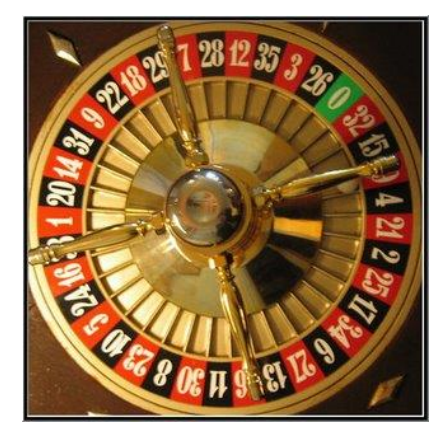

### **Filtrage Bayésien (rappel)**

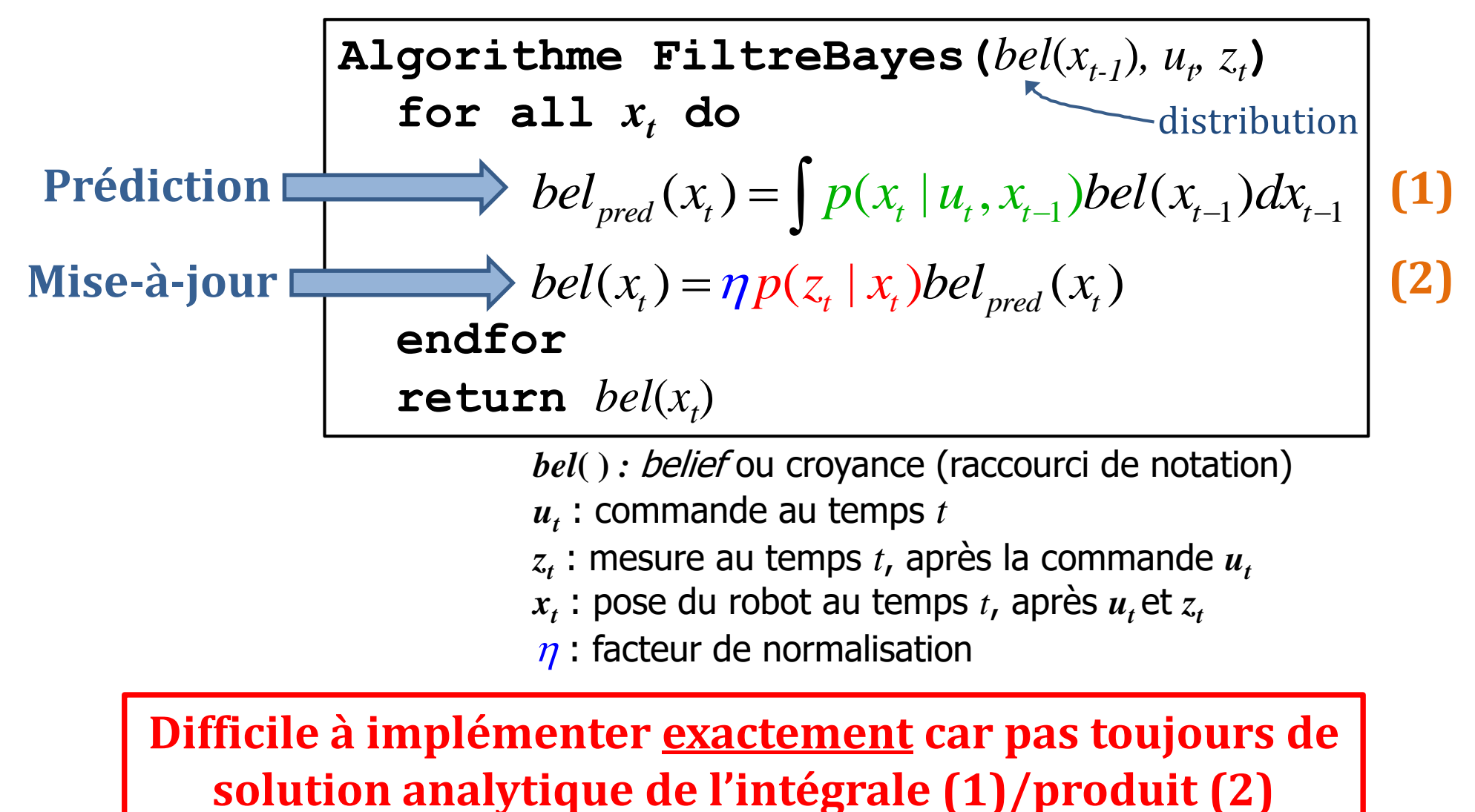

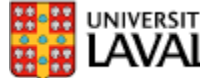

### **Méthodes Monte-Carlo**

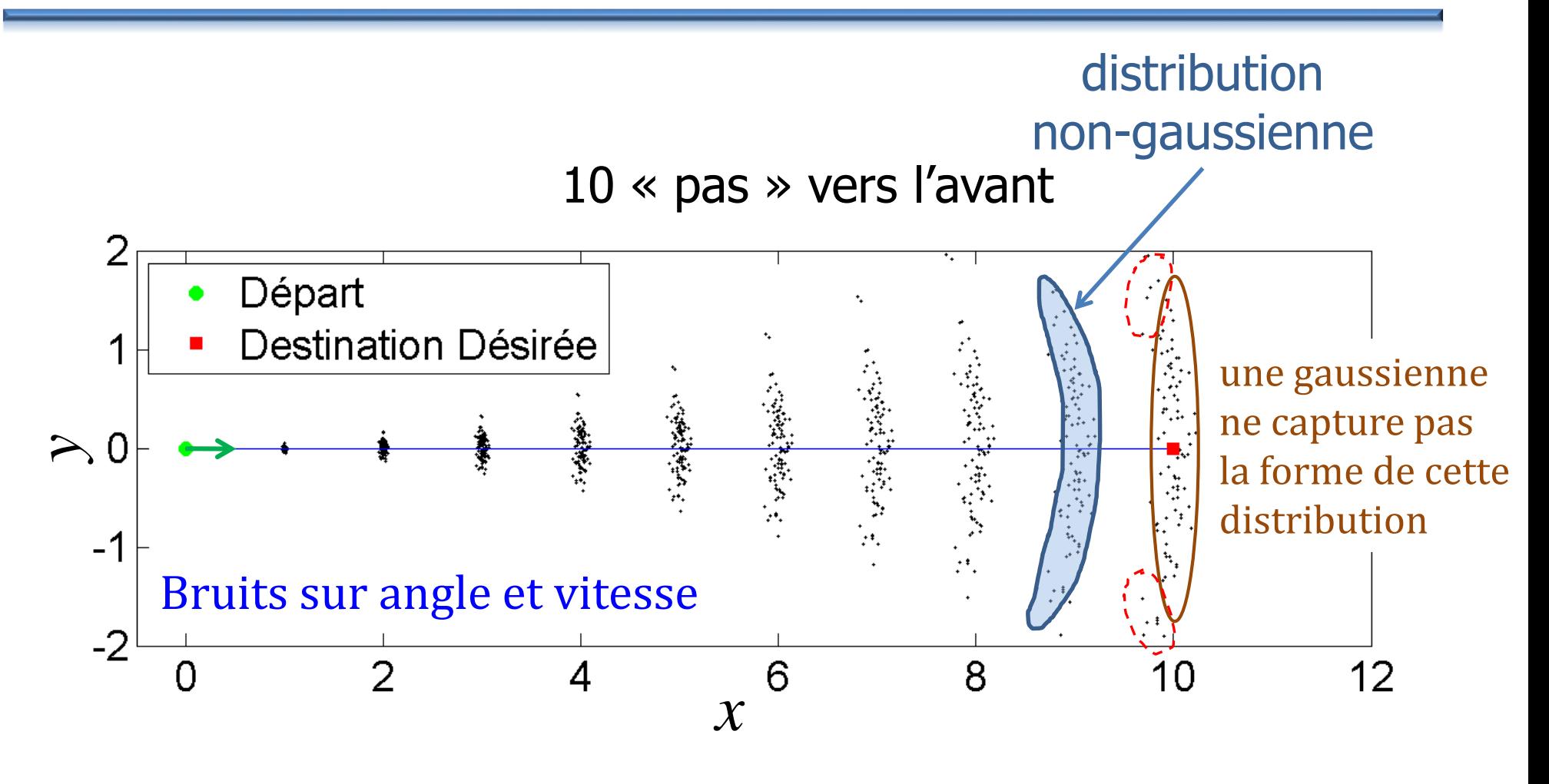

100 simulations  $== 100$  particules

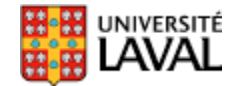

### **Monte-Carlo → filtre à particules**

• Chaque particule représente une hypothèse

$$
i^{\text{ème}} \text{ particule} : X_i = \begin{bmatrix} x & y & \theta \end{bmatrix}^T \text{ (pour un robot 2D)}
$$

• Chaque particule a un poids associé

 $W_i$ 

- Le poids *w<sup>i</sup>* représente en quelque sorte la « confiance » sur cette hypothèse
- Filtre utilise (en général) un nombre *C* fixe de particules

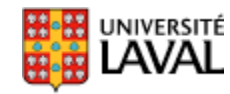

### **Exemple : distribution unimodale**

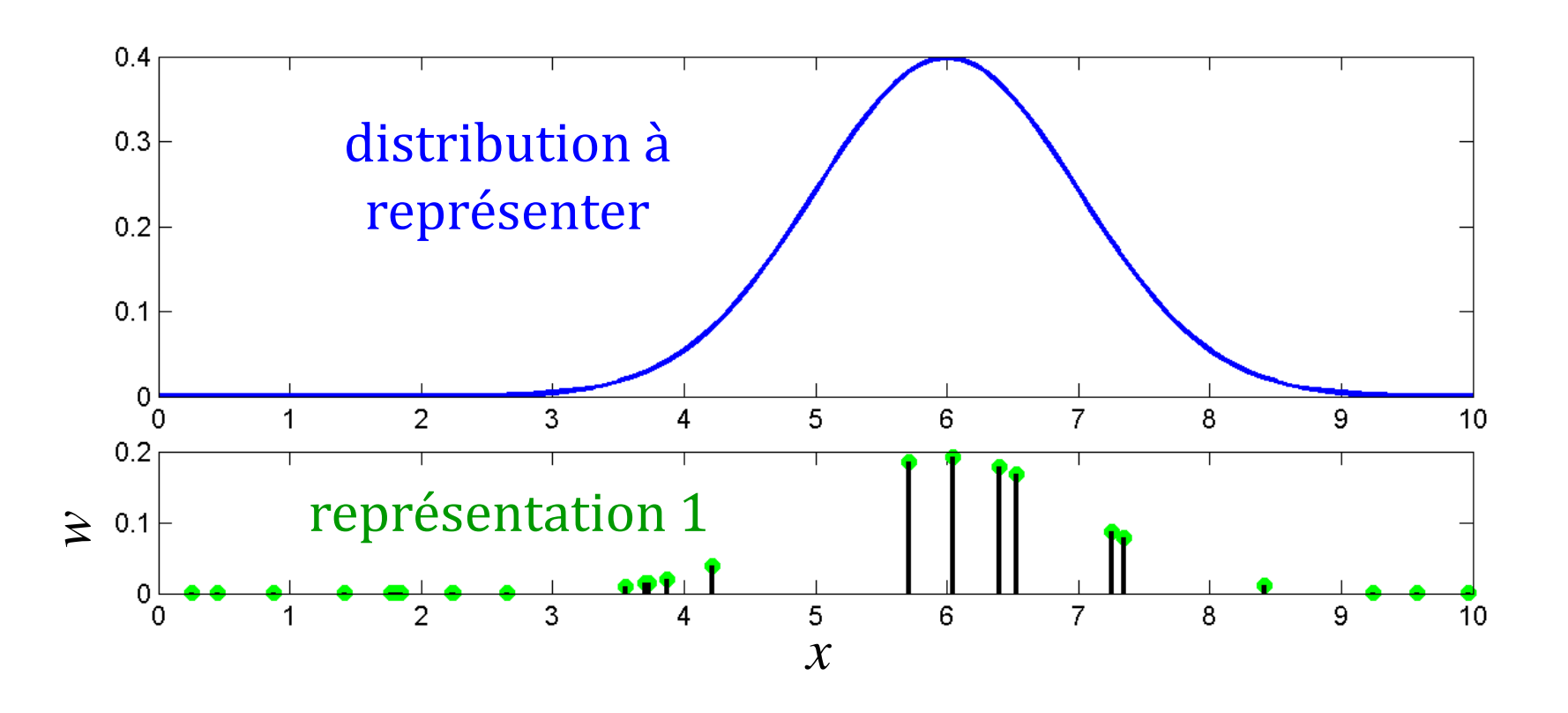

- On pige une valeur *x* au hasard
- Le poids *w* est proportionnel à la hauteur de la distribution

### **Exemple : distribution unimodale**

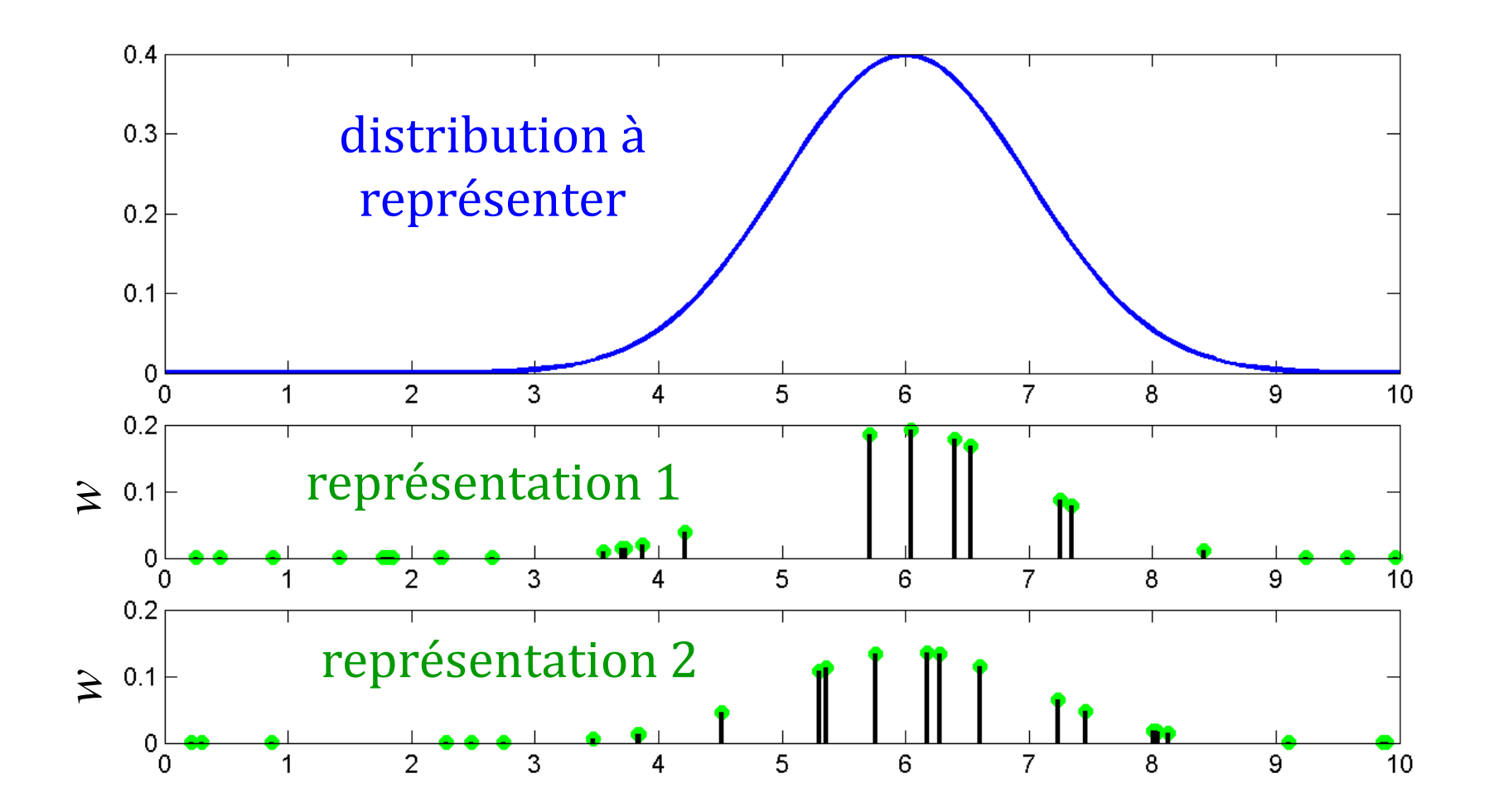

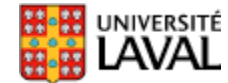

### **Exemple : distribution multimodale**

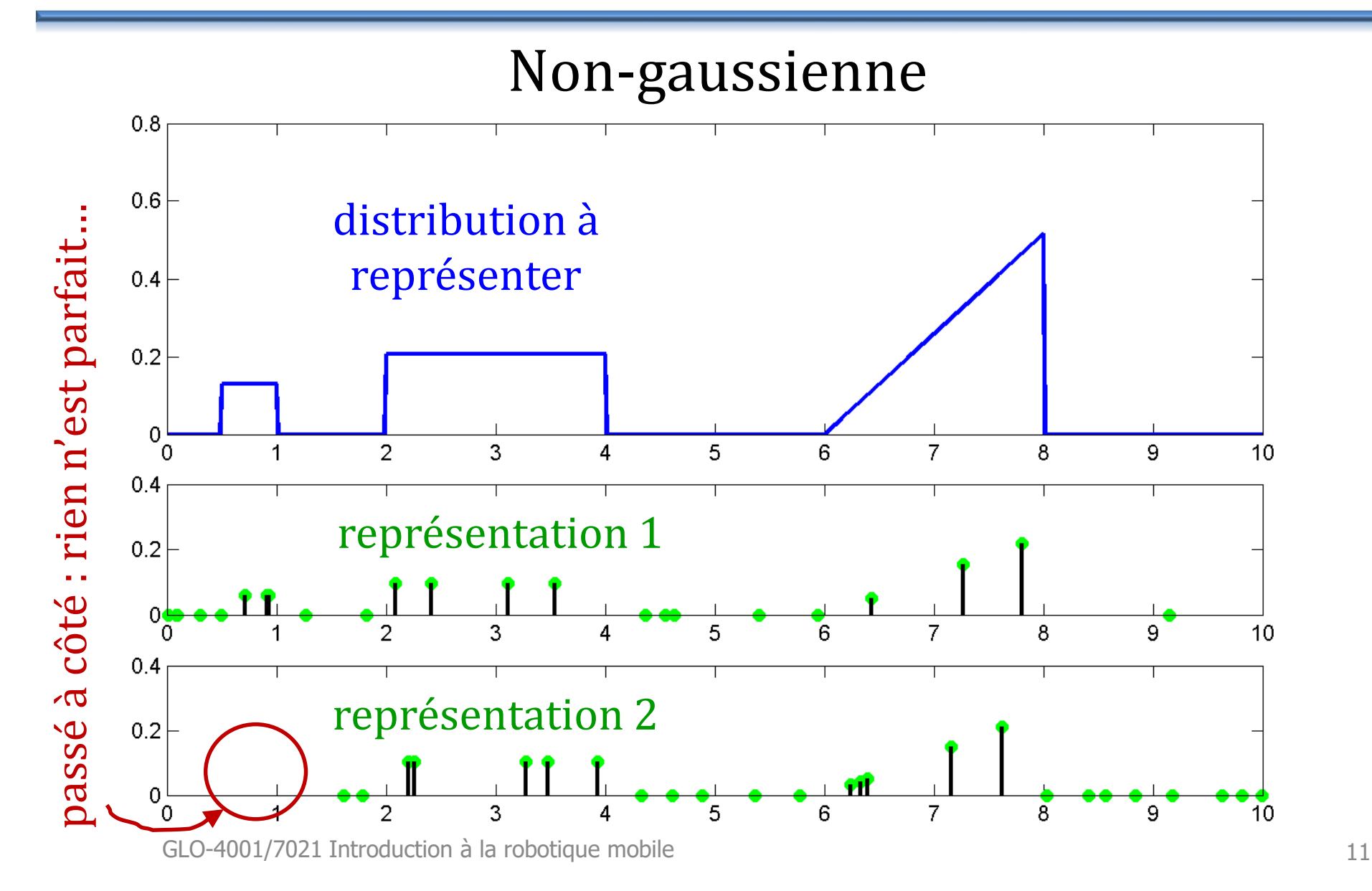

### **Variance étendu distribution**

- On ne calcule plus la covariance *P* explicitement comme dans Kalman
- Implicite par la distribution des particules
- Permet de représenter des distributions arbitrairement complexes

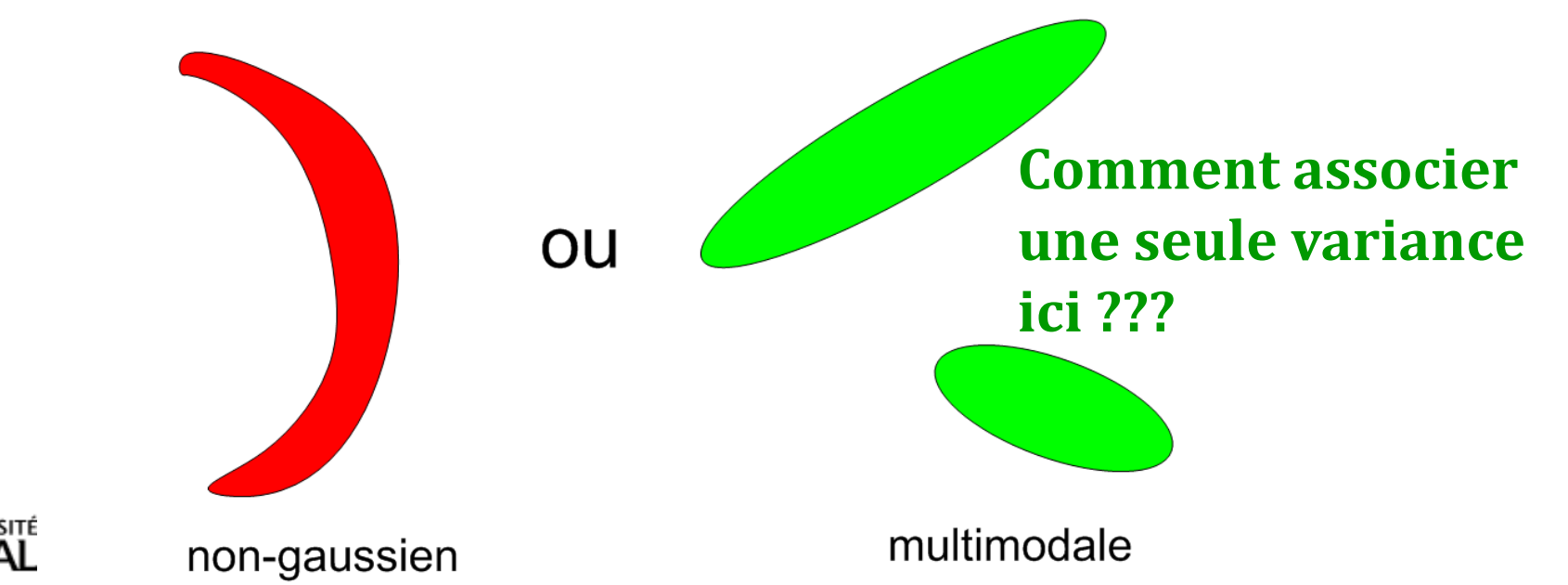

### **Filtre à particule**

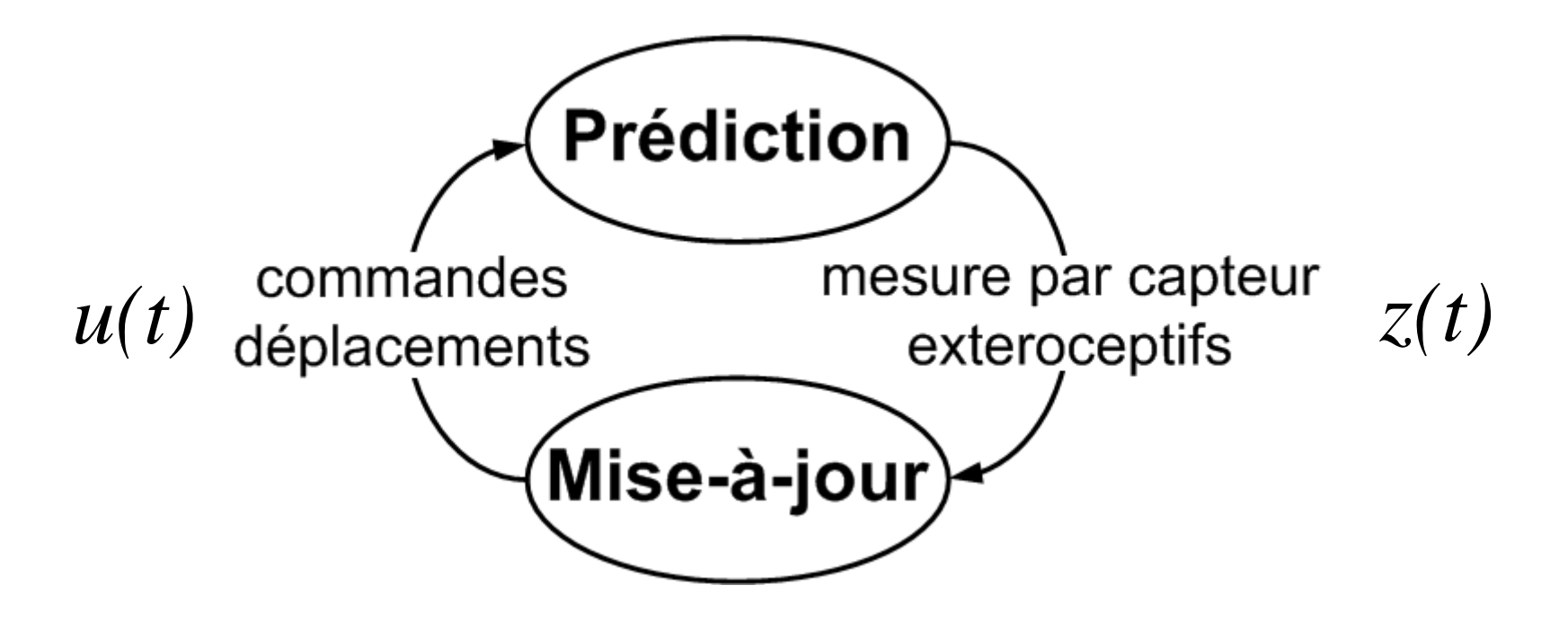

#### Intègre l'**information** en 2 étapes, tout comme les filtres de *Kalman*

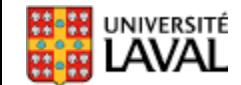

### **Filtre à particules : aperçu**

 $X_i(k+1) = f_X(X_i(k), u(k), \sigma_Y)$  Prédiction  $w_i(k+1) = p(z(k+1) | X_i(k+1)) w_i(k)$  Mise-à-jour  $(k+1) = \frac{w_i(k+1)}{\sum_{k=1}^{n} w_k(k+1)}$ { 1)  $(k+1)$ *i i j j*  $w(k+1) = \frac{w_i(k+1)}{k}$  $w$  . ( $k$  $\, +$  $\, +$  $\, +$  $=$   $\overline{\sum}$ Normalisation Ré-échantillonnage 2 1 *N i*  $N \in \mathbf{f} = 1 / \sum_{i=1}^{N_i^2} w_i^2$ *w on simule avec le bruit!* **while (explore) for i=1:C end**  $z(k+1)$  = mesure (); **for i=1:C end for i=1:C end if (Neff < Nseuil)**  $X_i(k+1) = \text{resample}(X_i(k+1), W_i(k+1))$ ;  $w_i(k+1) = 1/C$ **end k=k+1**

# **Étape 1 : prédiction du F. P.**

- On déplace la particule selon :
	- le modèle du système,
	- les commandes *u*(*k*)*,*
	- le **bruit** *v*

pas besoin d'avoir *f<sub>X</sub>*(•) linéaire…

• On répète pour *i*=1:*C*

pour notre robot 2D  
\n
$$
\begin{aligned}\n\boxed{\Delta d = (V + N(0, \sigma_V))\Delta t} \\
f_x &= x + \Delta d \cos \phi \\
f_y &= y + \Delta d \sin \phi \\
f_{\phi} &= \phi + \Delta t(\omega + N(0, v_{\omega}))\n\end{aligned}
$$

• Bref on déplace les particules en simulant le robot avec le bruit  $X_i(k+1) = f_X(X_i(k), u(k), \sigma_V)$ <br>
pas besoin d'avoir  $f_X(\cdot)$  linéaire...<br> **15** ( $f_y = y + \Delta d \sin \phi$ <br> **15 inéaire du foirmeal du foirmeal du foirmeal du foirmeal du foirmeal du foirmeal du foirmeal du foirmeal du foirmeal du foirmeal d** 

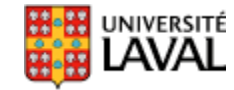

# **Étape 1 : prédiction, Kalman vs. F.P.**

• Dans Kalman (étendu ou pas), on ne propage pas le bruit sur la pose

 $\hat{X}(k+1|k) = f_X(\hat{X}(k), u(k))$  $\hat{x}(k+1|k) = \Phi \hat{x}(k) + \Gamma u(k)$ Kalman Kalman étendu

• Dans filtre à particule, on propage avec du bruit

$$
+1|k) = \Phi\hat{x}(k) + \Gamma u(k) \qquad X(k+1|k) = f_X(X(k), u(k))
$$
  
ins filter à particule, on propage avec du bruit  

$$
X_i(k+1) = f_X(X_i(k), u(k), \overline{O_V})
$$
  
il n'y a pas de matrice de covariance *P*  

$$
P(k+1|k) = \Phi(k)P(k)\Phi(k)^T + C_v(k)
$$

• Et il n'y a pas de matrice de covariance *P*

$$
P(k+1|k) = \Phi(k)P(k)\Phi(k)^{T} + C_{v}(k)
$$

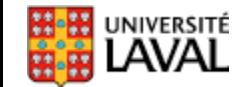

### **Filtre à particules : exemple prédiction**

- Deux particules,  $X_1$  et  $X_2$
- Vitesse constante V
- Léger bruit sur angle
- Léger bruit sur vitesse

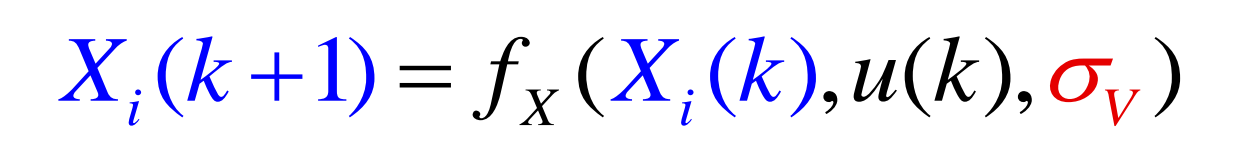

 $\begin{equation*} \begin{aligned} (k+1) &= f_X\left(X_{i}(k), u(k), \sigma_{_V}\right) \end{aligned} \end{equation*}$ être arbitrairement compliqué (en général, besoin<br>us de particules pour les distributions complexes) peut être arbitrairement compliqué (en général, besoin de plus de particules pour les distributions complexes)

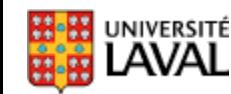

 $X_l(k+1)$ 

### **Autre exemple bruit pour un pas**

- Rotation : bruit gaussien
- Translation : bruit gaussien
- Un pas:
	- erreur de rotation avant et après translation

**Starting Position** 

 $x_i, y_i$ 

 $E_{\theta}$ 

– erreur translation proportionnelle à la distance parcourue  $\Delta p + E$ 

(permet de mieux décorréler *x*, *y* et  $\theta$  car autant de sources de bruits que de degrés de liberté)

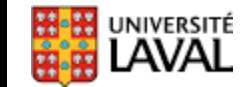

 $X_{i+1}Y_{i+1}$ 

**Finishing Position** 

#### **Modèle bruit déplacement**

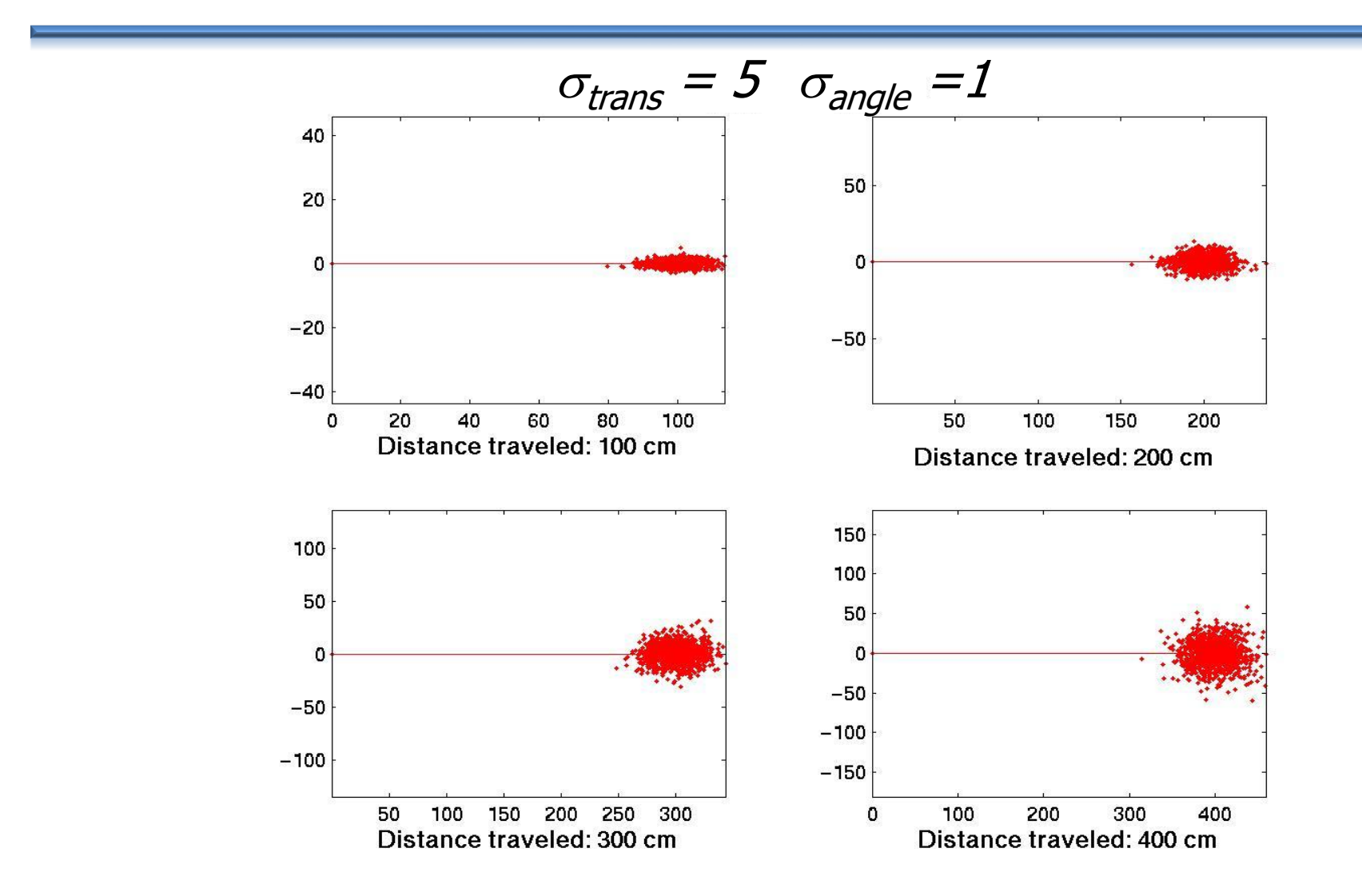

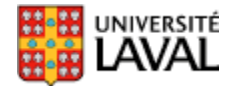

#### **Modèle bruit déplacement**

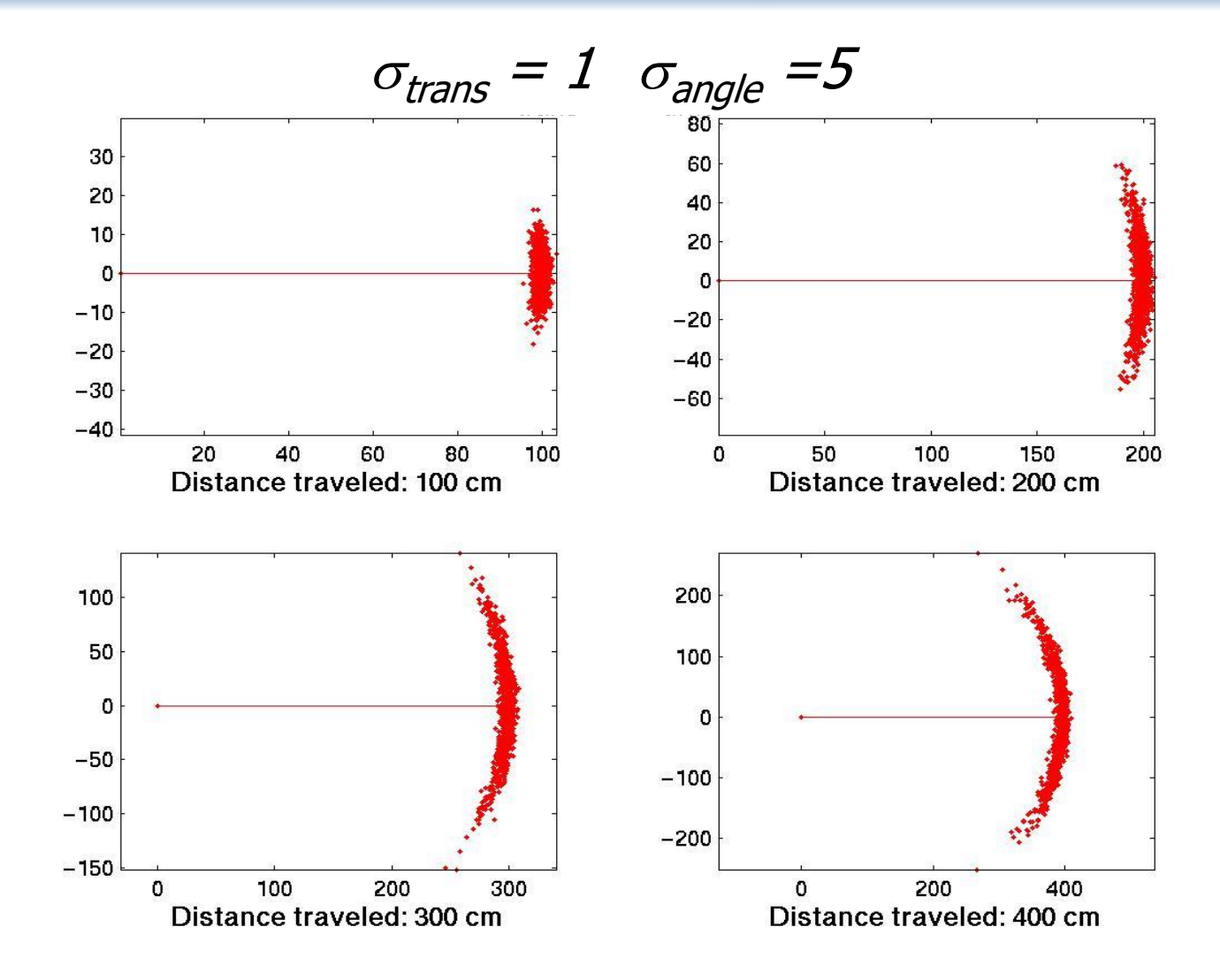

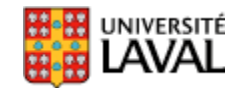

#### **Modèle bruit déplacement**

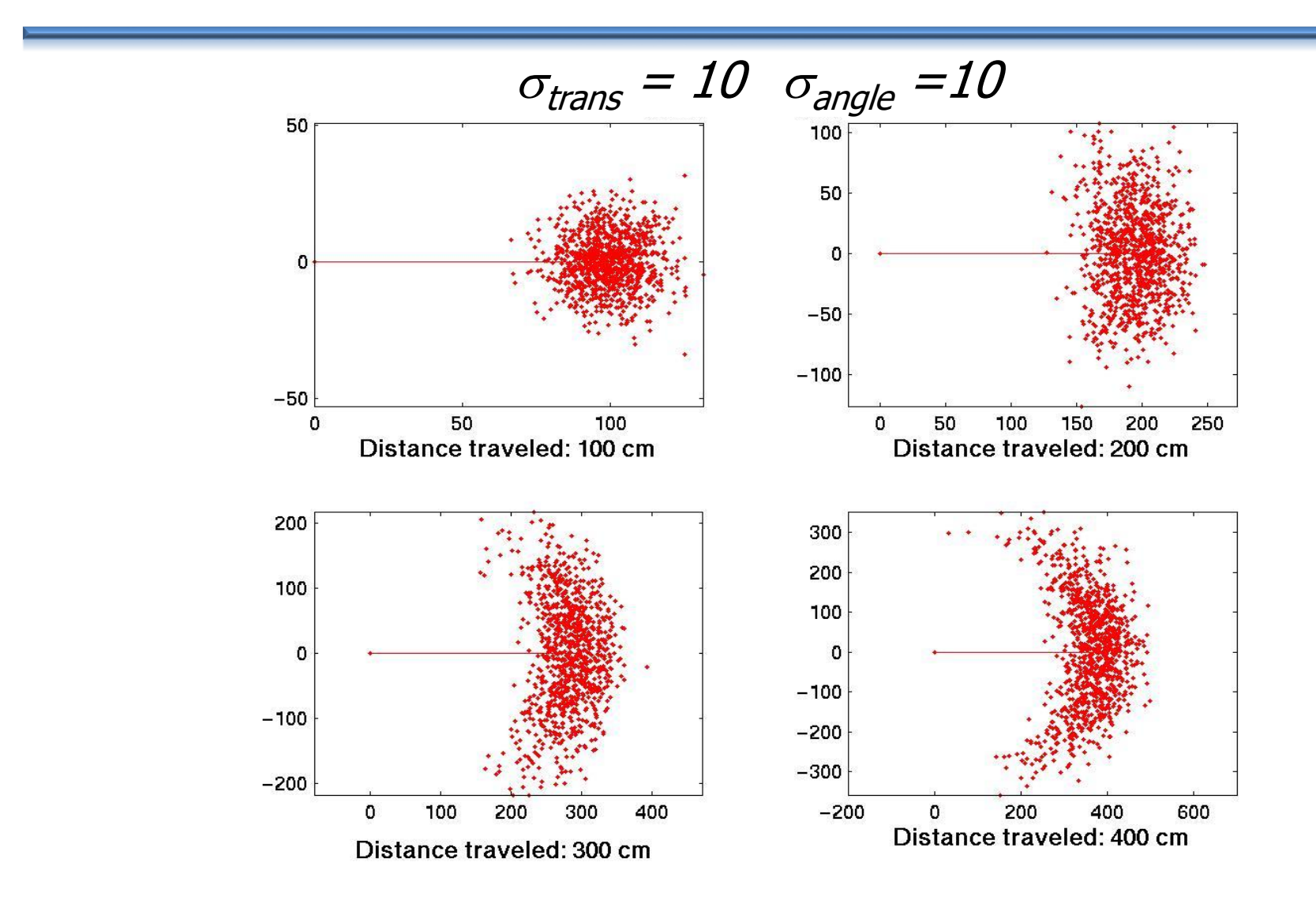

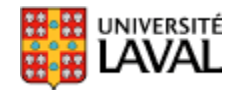

### **Bien modéliser le bruit de déplacement**

- Au pire, on surestime le bruit
	- sous-estimer est néfaste… (divergence du filtre à particule)

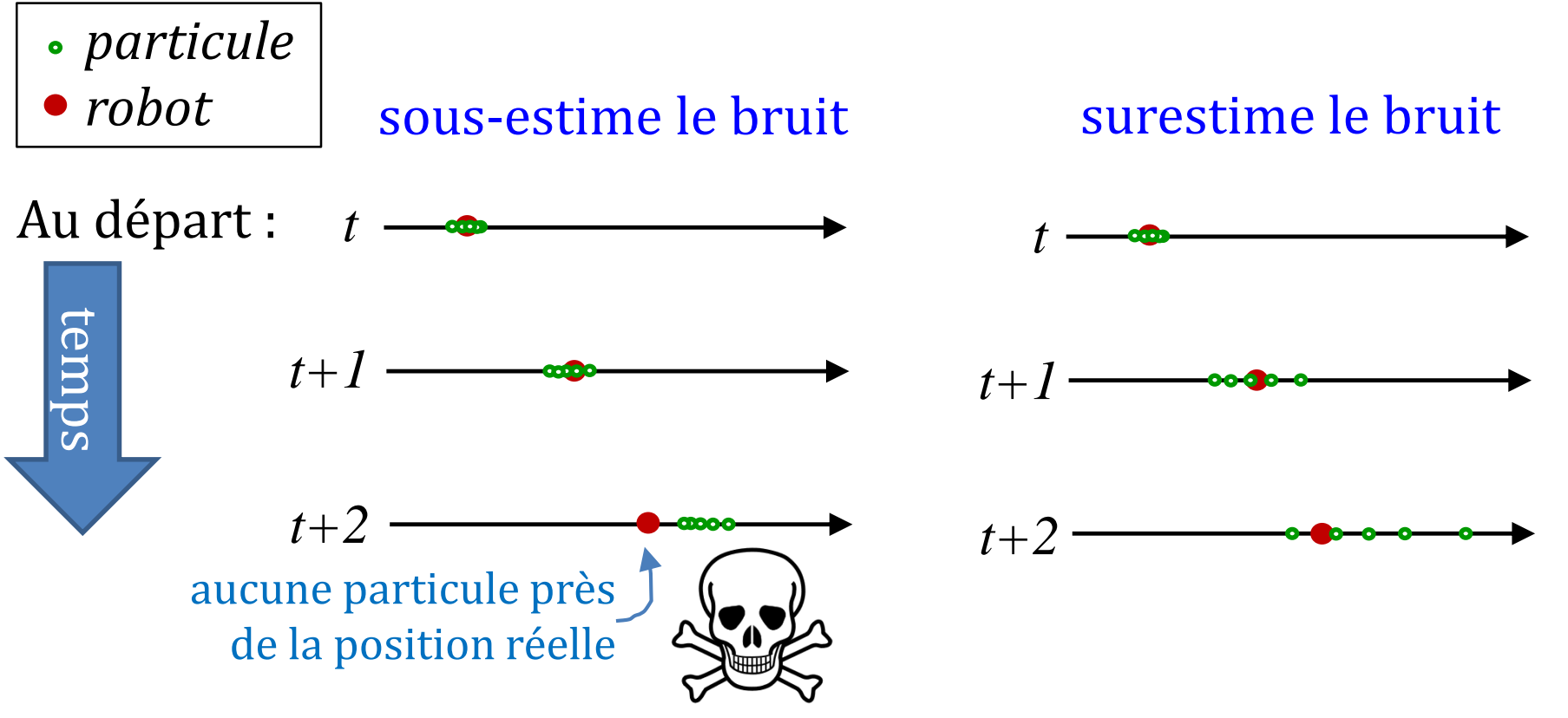

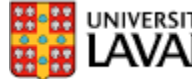

# **Étape 2 : Mise-à-jour**

- Incorporer l'information de capteurs extéroceptifs
- Vient réduire l'incertitude sur la position

• Utiliser la fonction du capteur *h<sup>z</sup>* (*X*) + bruit estimé pour ajuster le poids *w<sup>i</sup>* de chaque particule

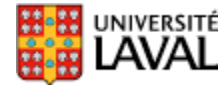

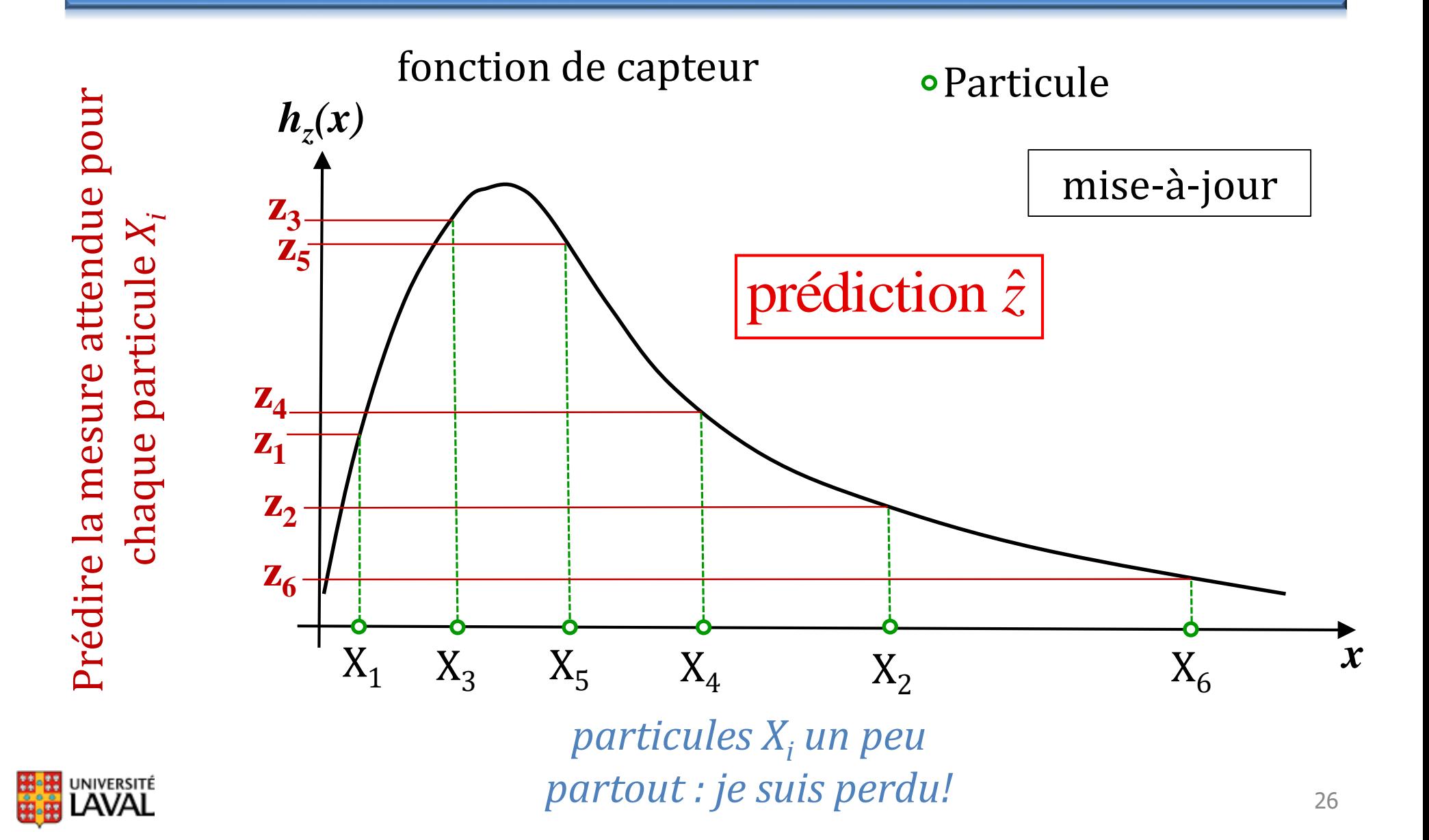

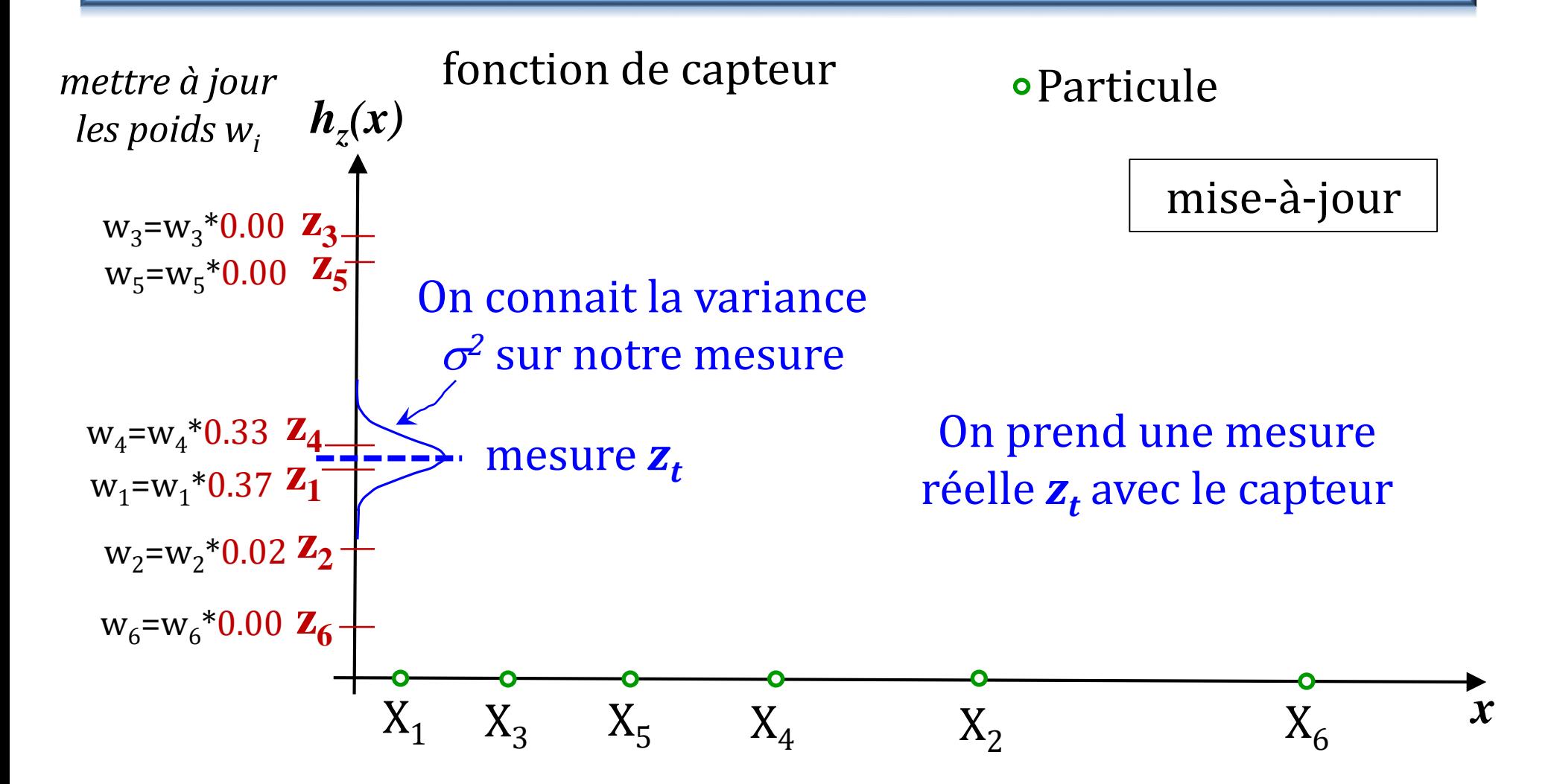

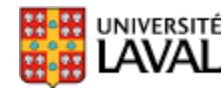

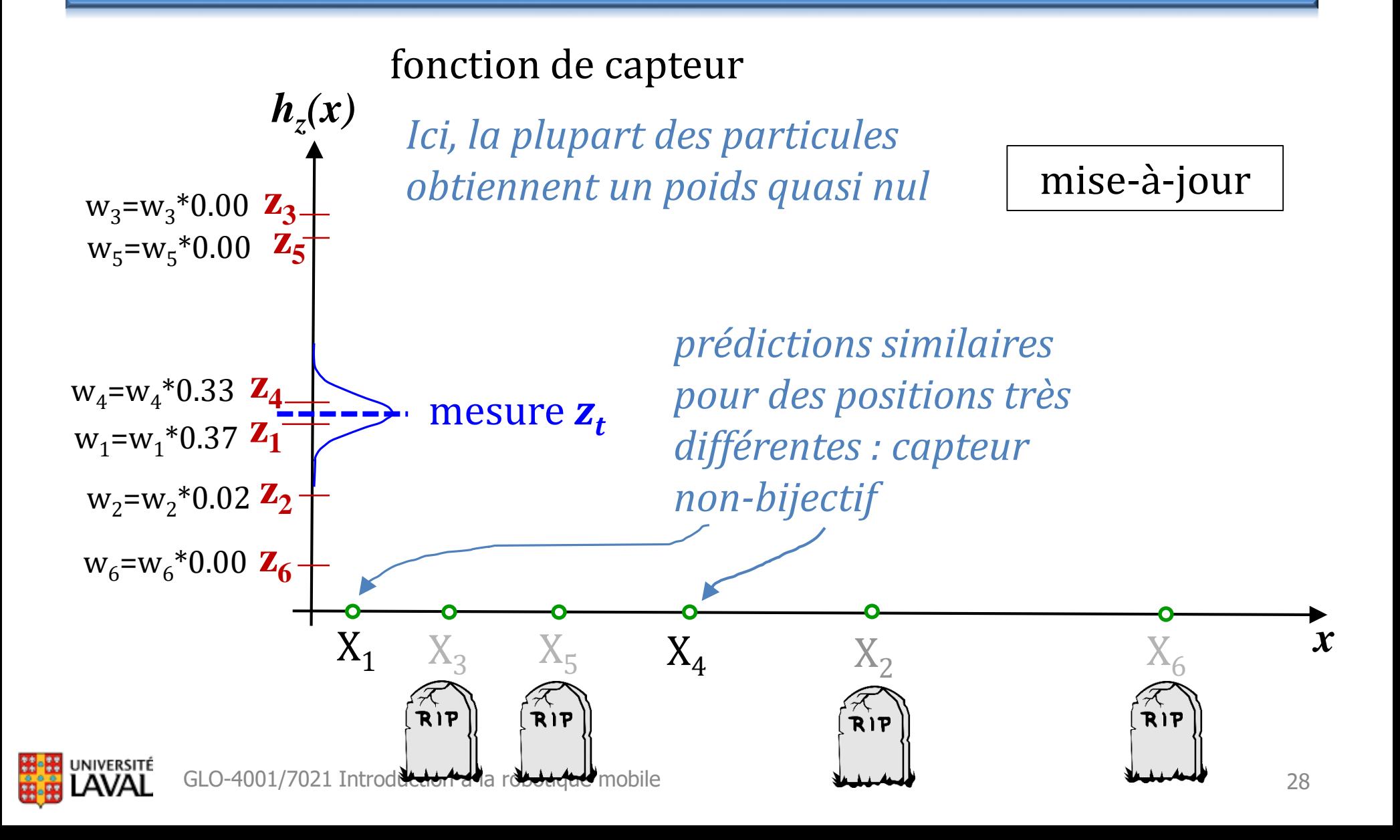

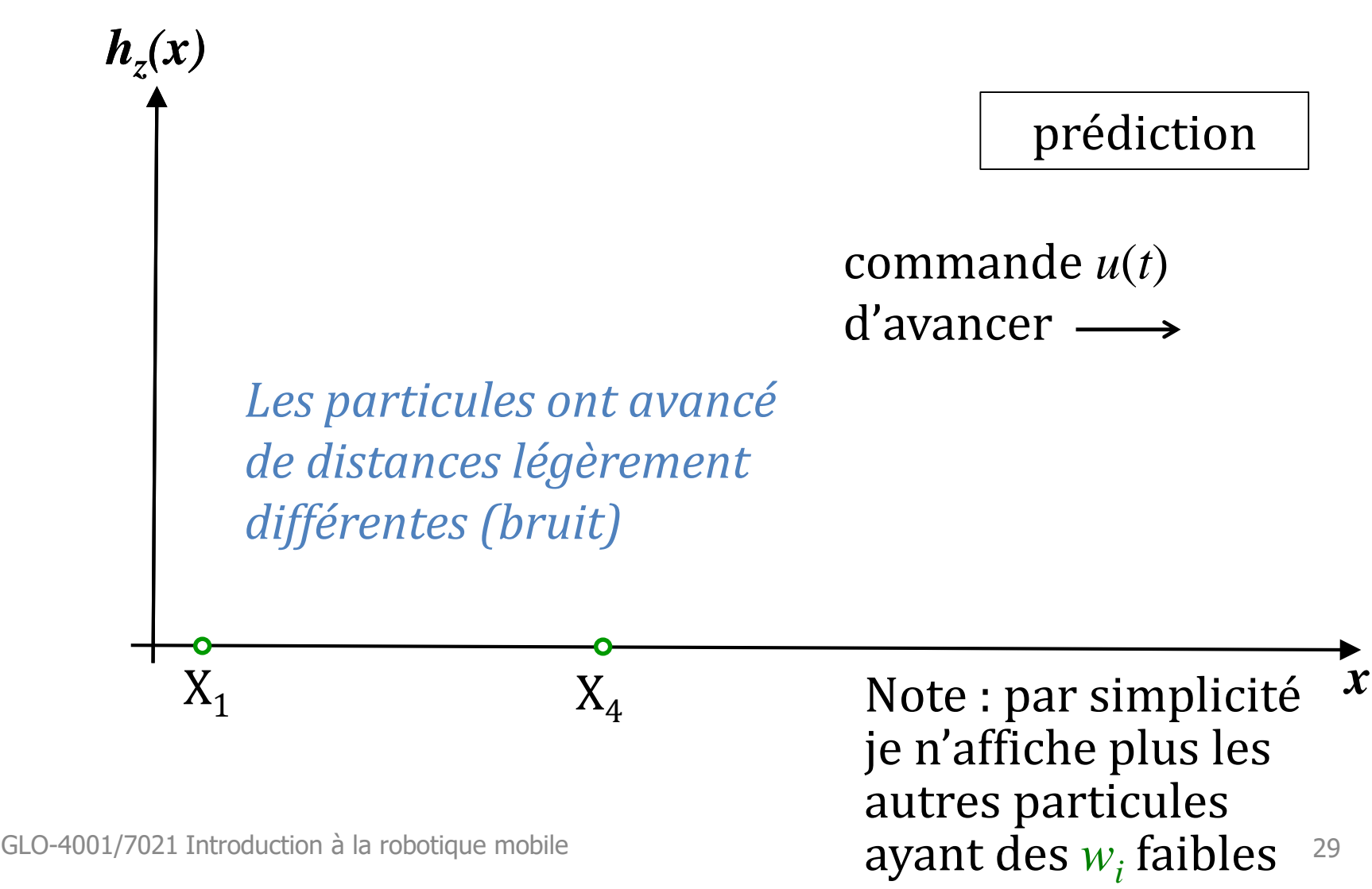

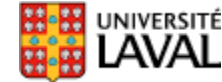

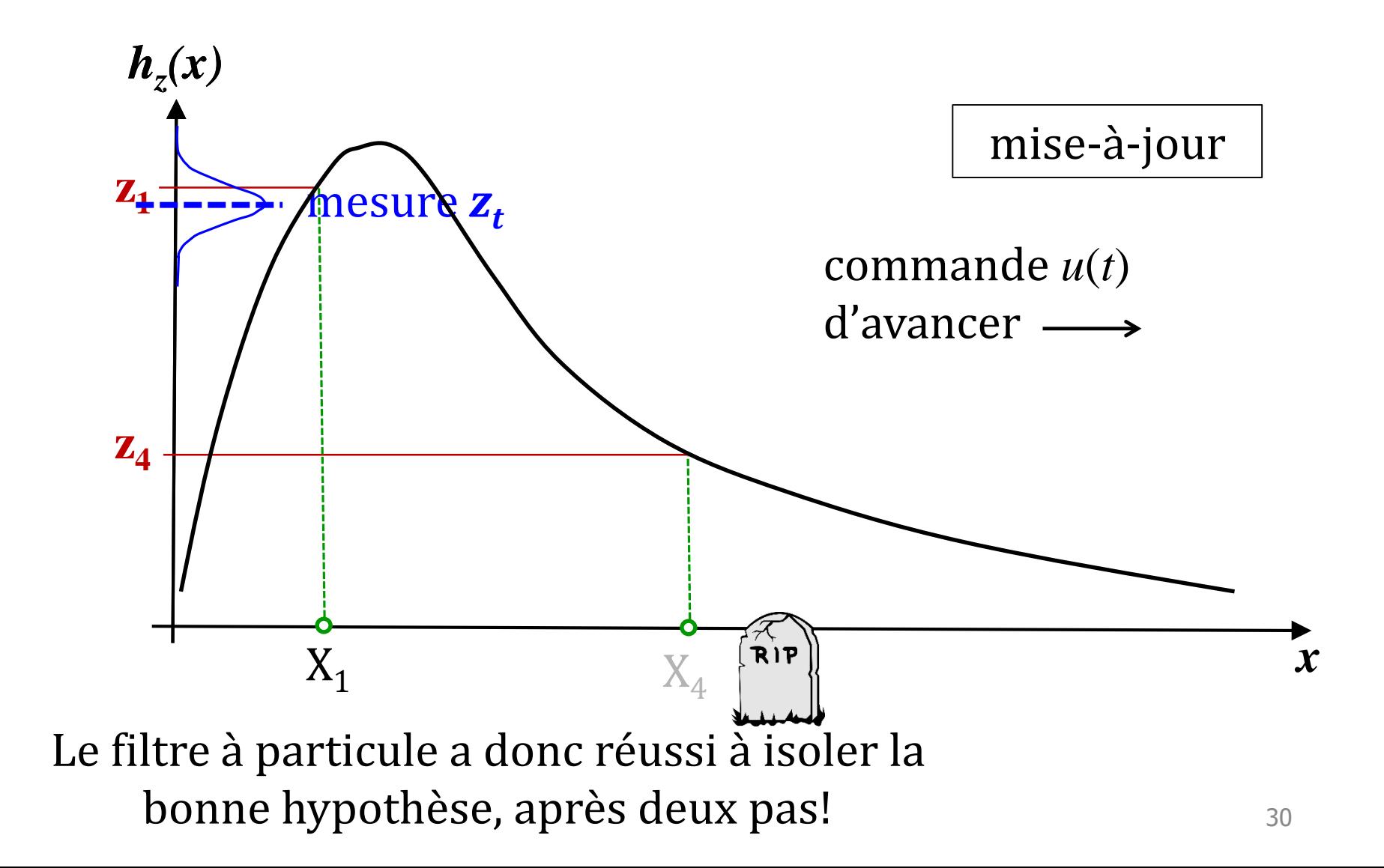

INIVERSITÉ